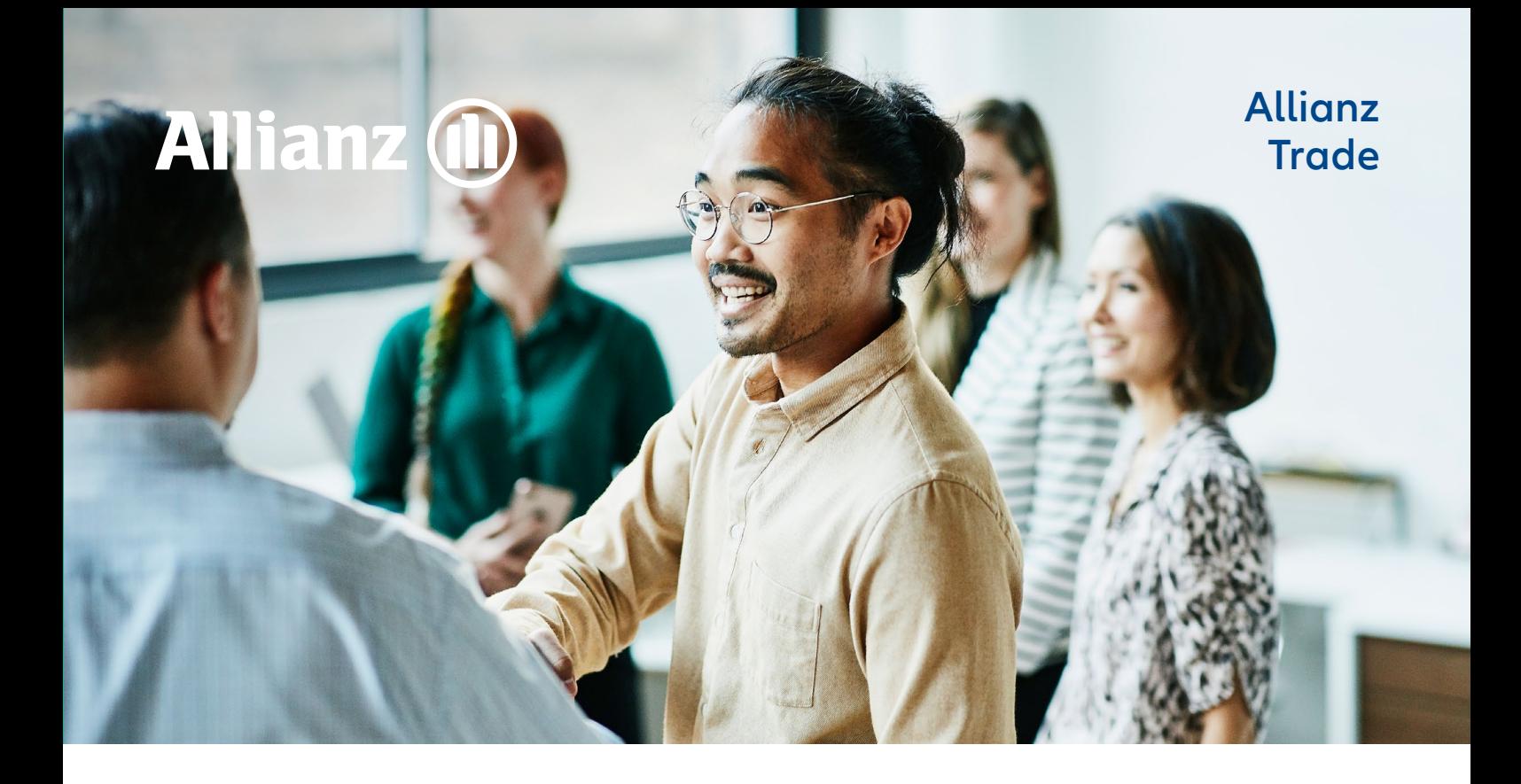

## Adjust your unused credit limits any time

If your policy has credit limits on customers your company has low activity with or no longer works with, that's wasted coverage. Avoid an imbalanced portfolio of credit limits by cancelling or reducing unneeded limits at any time.

01

Here's how:

01 Login to EOLIS and **view all limits**

02 Select the **buyer** whose limit you want to cancel

03 Click **Cancel** to cancel their coverage **Or to reduce the current credit limit:**

Select **Reduce limit** on the **Credit limit enquiry** tab

02 Enter the **New lower amount** here

03 Click **Confirm** It's that easy. The response will be instantaneous.

We may also contact you at any time to request an update on your trading relationship and current outstanding amount with a particular customer or customer group.

As the global economic landscape is continuously evolving, we want to ensure your business needs are taken into account where possible.

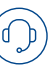

We'd love to help! Just give us a call or send us an email if you have any questions, and we'll be happy to find a solution together.

## **ALLIANZ-TRADE.COM**

Allianz Trade is the trademark used to designate a range of services provided by Euler Hermes.